JavaBeans: Java Java PDF

https://www.100test.com/kao\_ti2020/564/2021\_2022\_JavaBeans\_EF \_c104\_564744.htm JavaBeans -

Cabin TravelAgent EJB

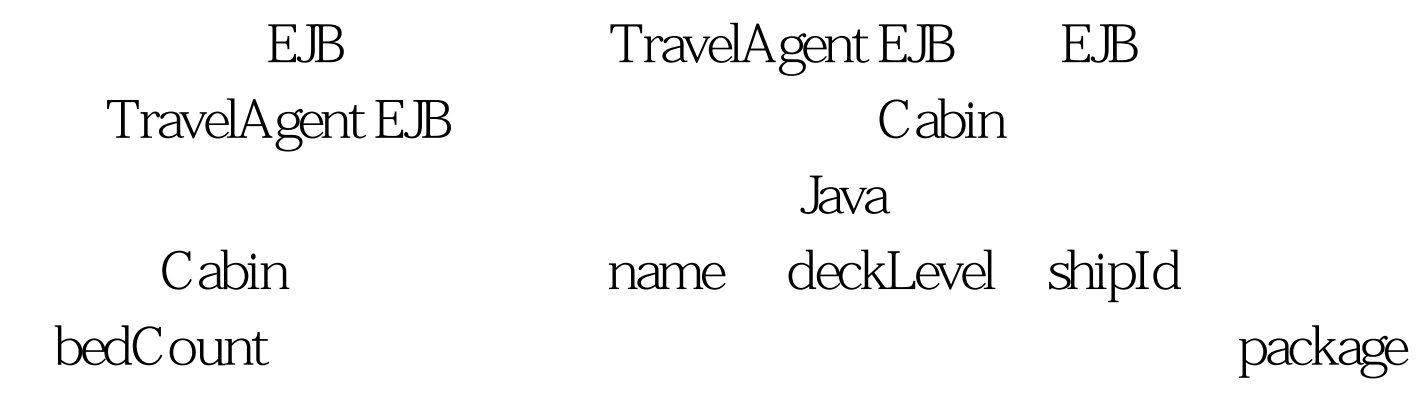

com.titan.clients. import com.titan.travelagent.TravelAgentRemote. import com.titan.domain.Cabin. import

javax.naming.InitialContext. import javax.naming.Context. import javax.naming.NamingException. import java.util.Properties. import javax.rmi.PortableRemoteObject. public class Client { public static void main(String [] args) { try { Context jndiContext =

getInitialContext( ). Object ref = jndiContext.lookup(

```
"TravelAgentBean/remote"). TravelAgentRemote dao =
```
(TravelAgentRemote)

PortableRemoteObject.narrow(ref,TravelAgentRemote.class). Cabin cabin\_ $1 = new$ Cabin(). cabin\_1.setId(1). cabin\_1.setName( "Master Suite"). cabin\_1.setDeckLevel(1). cabin\_1.setShipId(1). cabin\_1.setBedCount(3). dao.createCabin(cabin\_1). Cabin cabin\_2 = dao.findCabin(1). System.out.println(cabin\_2.getName( )). System.out.println(cabin\_2.getDeckLevel( )).

System.out.println(cabin\_2.getShipId( )). System.out.println(cabin\_2.getBedCount( )). } catch (javax.naming.NamingException ne){ne.printStackTrace( ).} }  $100Test$ www.100test.com